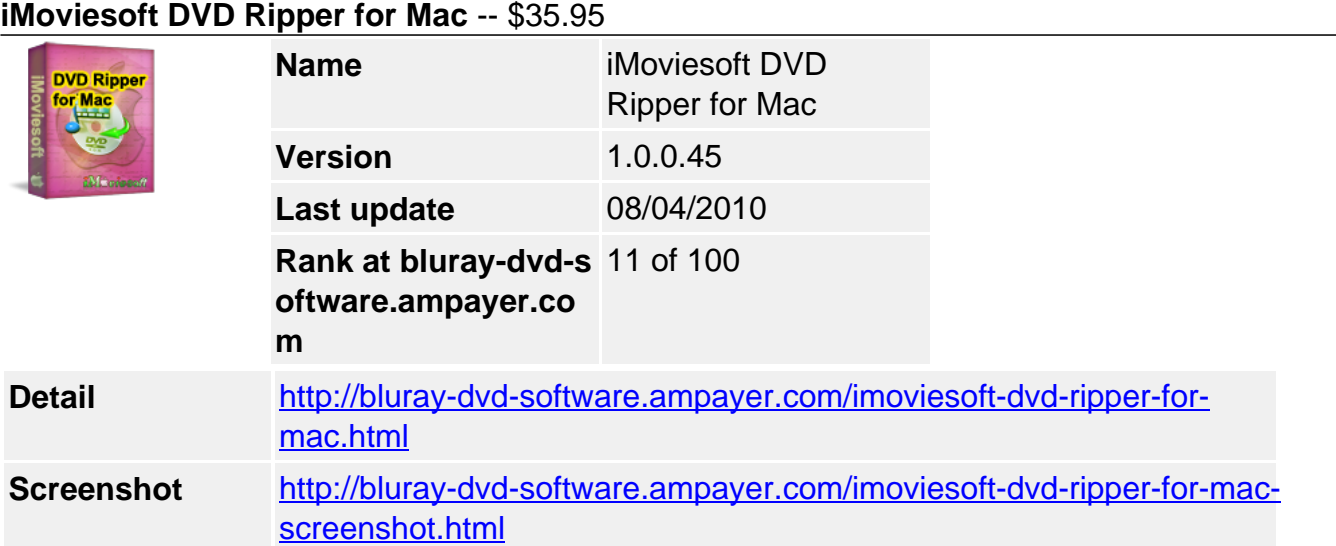

**iMoviesoft DVD Ripper for Mac** can rip DVD to be supported on almost all popular Portable Players. With this DVD Ripper on Mac OS X shareware, you can easily rip DVD to iPod, DVD to iPhone, DVD to Zune, DVD to PSP, etc. with high ripping speed and best quality, so you can watch your favorite DVD movies everywhere.

Compared with other DVD Rippers, iMoviesoft DVD Ripper for Mac has a wonderful and easy to use interface. Only a few clicks are needed to accomplish DVD Ripping. Besides the main ripping functions, iMoviesoft DVD Ripper for Mac also provides powerful movie edit functions such as trimming a DVD section, cropping black edges, changing the movie effect you like, etc.

Accompanied with user-friendly interface, iMoviesoft DVD Ripper for Mac can bring you the brand-new visual perception.

# **Get other version here:**

#### [iMoviesoft DVD Ripper](../imoviesoft-dvd-ripper.html)[\\$33.95](http://www.regnow.com/softsell/nph-softsell.cgi?item=23256-4&affiliate=268347)

# **Key Features**

#### **Support almost all video/audio formats**

iMoviesoft DVD Ripper for Mac can rip DVD, ISO file and IFO file to almost all popular video/audio formats with fast speed and amazing quality.

#### **Easy to use**

Only a few clicks are needed to complete the conversion.

#### **Edit video as you like**

Video editing functions like video cropping, trimming and adjusting video effects including Brightness, Contrast, Saturation, etc. can be applicable. You can remove black edges by clicking "Crop" button, choose the clips you like by clicking "Trim" button and adjust video effect by clicking "Effect" button.

# **Video Joiner**

You can merge several DVD movies into one output file.

# **Two Video Viewers for Contrasting Video Effects**

This ripper is designed with two video viewers. One is for the original video and the other one is for edited video. You can immediately watch the effect of edited video.

#### **Batch conversion**

You can convert multiple DVDs with a task list at one time.

## **Video/Audio parameters can be adjusted**

Adjust Video Settings: Resolution, Frame Rate, Video Bitrate, Video Codecs. Adjust Audio Settings: Sample Rate, Channels, Audio Bitrate,Audio Codecs

#### **Fastest conversion speed**

Unmatchable converting speed without losing any of the original quality.

## **Converting without downloading any more codec**

After you download and install iMoviesoft DVD Ripper for Mac, all supported formats can be converted without download anything else as all decoders and encoders are built in it.

#### **Safe and virus-free**

All our products are through a rigorous inspection, absolutely virus-free.

## **System Requirements**

## **Minimum System Requirements**

- OS : Apple Mac OS X 10.4 or Later
- RAM : 128M
- CPU : Intel/AMD compatible at 750 MHz or above

## **Recommended System Requirements**

- OS : Apple Mac OS X 10.5
- RAM : 512M or higher
- CPU : Intel/AMD compatible at 750 MHz or above

Powered by [Blu-ray/DVD Software](http://bluray-dvd-software.ampayer.com) http://bluray-dvd-software.ampayer.com